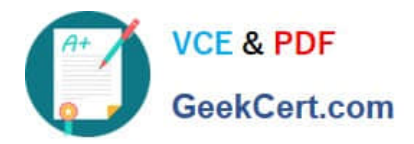

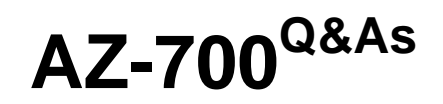

Designing and Implementing Microsoft Azure Networking Solutions

# **Pass Microsoft AZ-700 Exam with 100% Guarantee**

Free Download Real Questions & Answers **PDF** and **VCE** file from:

**https://www.geekcert.com/az-700.html**

100% Passing Guarantee 100% Money Back Assurance

Following Questions and Answers are all new published by Microsoft Official Exam Center

**C** Instant Download After Purchase

- **83 100% Money Back Guarantee**
- 365 Days Free Update
- 800,000+ Satisfied Customers

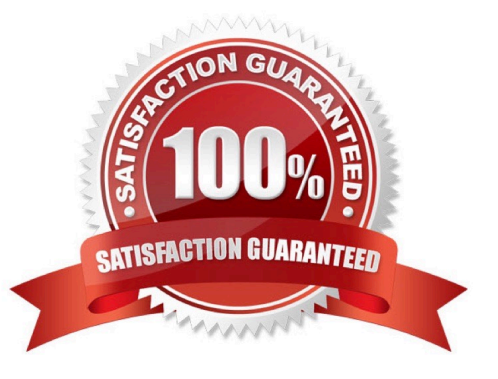

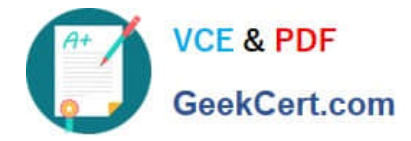

## **QUESTION 1**

HOTSPOT

You have an Azure load balancer that has the following configurations:

1.

Name: LB1

2.

Location: East US 2

3.

SKU: Standard

4.

Private IP address: 10.3.0.7

5.

Load balancing rule: rule1 (Tcp/80)

6.

Health probe: probe1 (Http:80)

7.

NAT rules: 0 inbound

The backend pool of LB1 has the following configurations:

1.

Name: backend1

2.

Virtual network: Vnet2

3.

Backend pool configuration: NIC

4.

IP version: IPv4

5.

Virtual machines: VM1, VM2, VM3

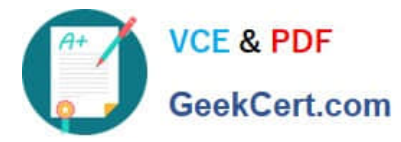

You have an Azure virtual machine named VM4 that has the following network configurations:

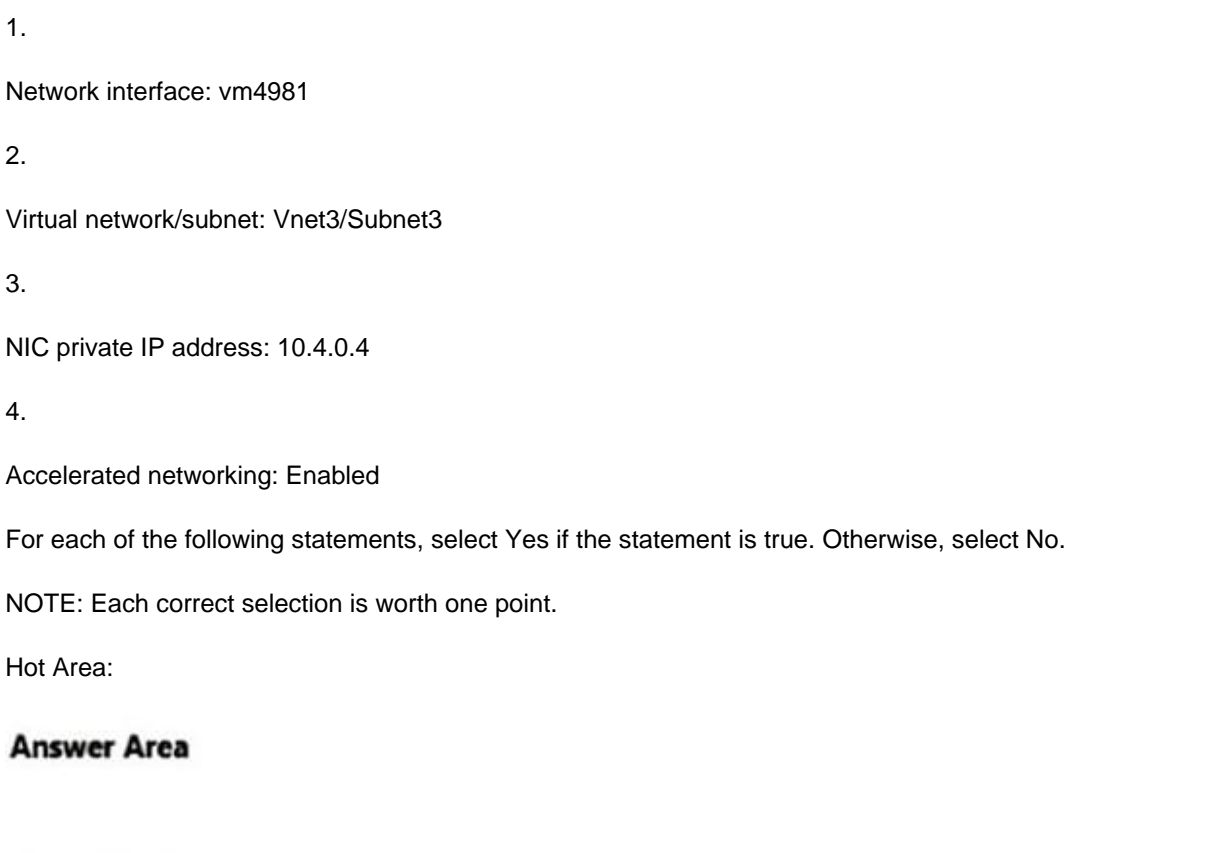

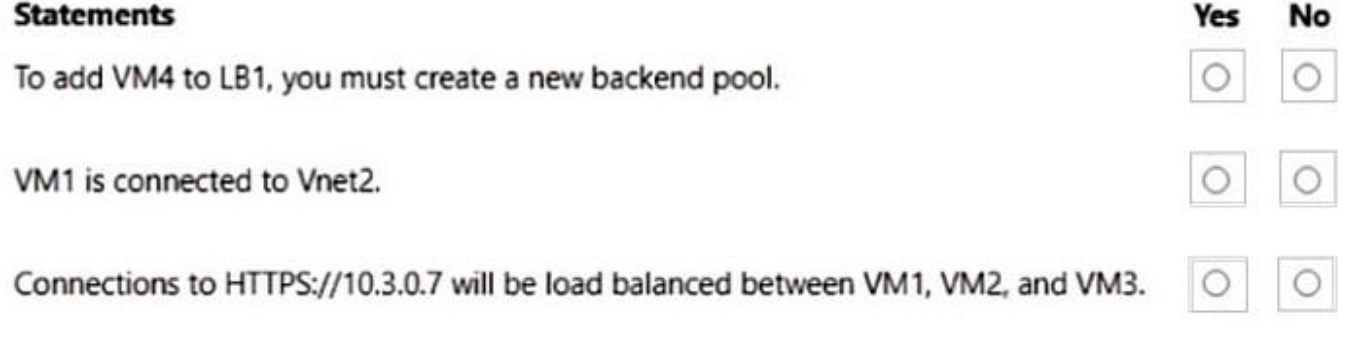

Correct Answer:

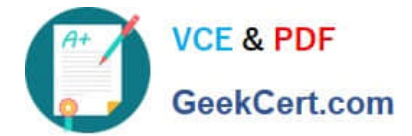

## **Answer Area**

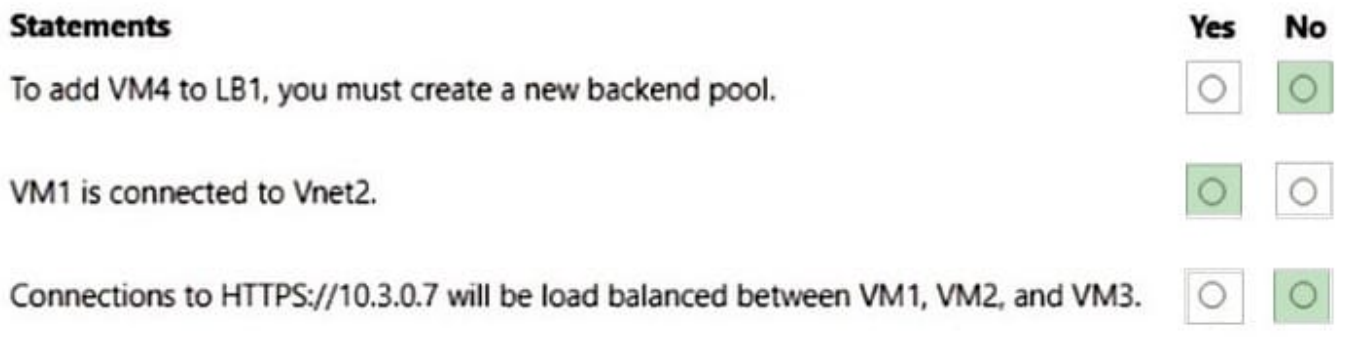

Box 1: No

VM4 is in Vnet3/Subnet3.

LB1 is in Vnet2. LB1 is a NIC based backend pool.

The backend resources must be in the same virtual network as the load balancer for IP based LBs

Box 2: Yes

VM1 is in the backend pool of LB1. LB1 is in Vnet2.

Box 3: No

The Load balancing rule: rule1 (Tcp/80)

However, HTTPS URLs begin with "https://" and use port 443 by default, whereas, HTTP URLs begin with "http://" and use port 80 by default.

Reference: https://learn.microsoft.com/en-us/azure/load-balancer/backend-pool-management

### **QUESTION 2**

You have an Azure virtual network that contains the subnets shown in the following table.

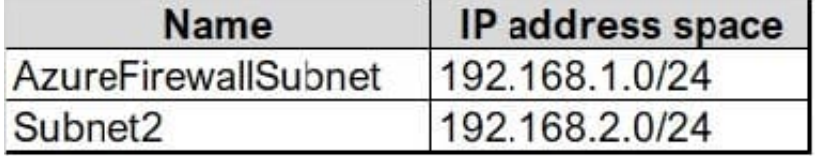

You deploy an Azure firewall to AzureFirewallSubnet. You route all traffic from Subnet2 through the firewall. You need to ensure that all the hosts on Subnet2 can access an external site located at https://\*.contoso.com. What should you do?

A. In a firewall policy, create a DNAT rule.

B. Create a network security group (NSG) and associate the NSG to Subnet2.

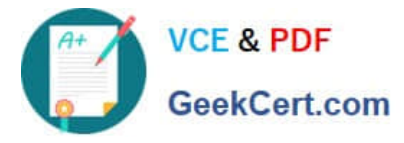

- C. In a firewall policy, create a network rule.
- D. In a firewall policy, create an application rule.

Correct Answer: D

Reference: https://docs.microsoft.com/en-us/azure/firewall/tutorial-firewall-deploy-portal

#### **QUESTION 3**

You plan to publish a website that will use an FQDN of www.contoso.com. The website will be hosted by using the Azure App Service apps shown in the following table.

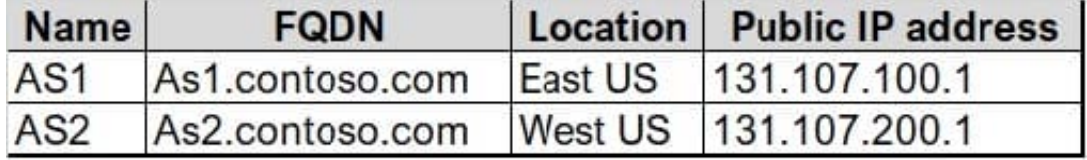

You plan to use Azure Traffic Manager to manage the routing of traffic for www.contoso.com between AS1 and AS2.

You need to ensure that Traffic Manager routes traffic for www.contoso.com.

Which DNS record should you create?

A. two A records that map www.contoso.com to 131.107.100.1 and 131.107.200.1

B. a CNAME record that maps www.contoso.com to TMprofile1.azurefd.net

C. a CNAME record that maps www.contoso.com to TMprofile1.trafficmanager.net

D. a TXT record that contains a string of as1.contoso.com and as2.contoso.com in the details

Correct Answer: C

Reference: https://docs.microsoft.com/en-us/azure/traffic-manager/quickstart-create-traffic-manager-profile https://docs.microsoft.com/en-us/azure/app-service/configure-domain-traffic-manager

#### **QUESTION 4**

You have an application deployed in to two Azure app services as shown below.

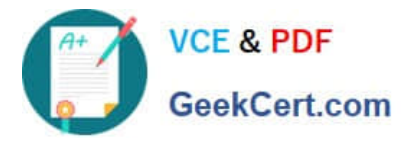

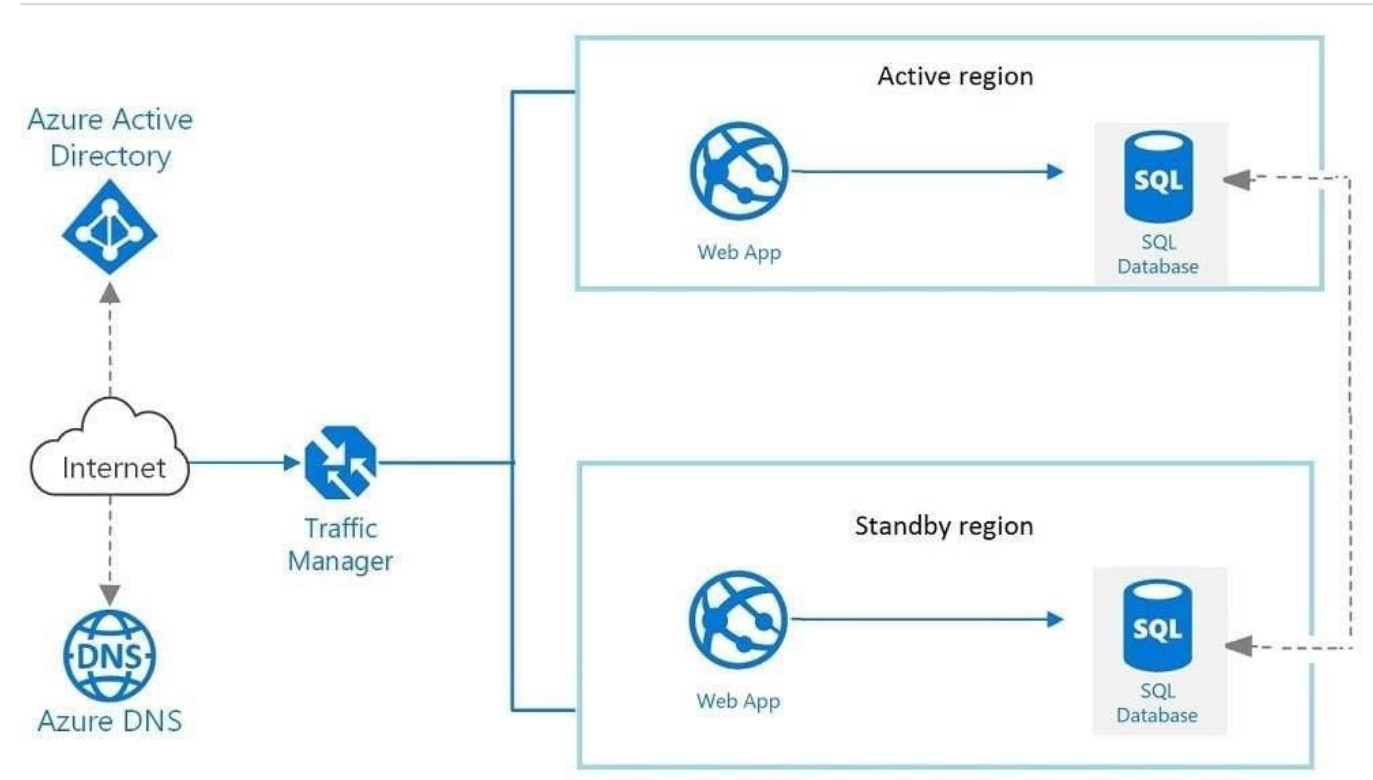

You need to change the front end to an active/active application instances in which both regions process incoming connections. What should you do?

- A. Add a load balancer to each region
- B. Add an Azure application gateway to each region
- C. Add an Azure Content Delivery Network (CDN)
- D. Modify the Traffic Manager routing method.

Correct Answer: D

Correct Answer(s):

Modify the Traffic Manager routing method - Azure Traffic Manager supports six traffic-routing methods to determine how to route network traffic to the various service endpoints.

You can select Weighted routing when you want to distribute traffic across a set of endpoints based on their weight. Set the weight the same to distribute evenly across all endpoints.

https://docs.microsoft.com/en-us/azure/traffic-manager/traffic-manager-routing-methods

Wrong Answers:

Add a load balancer to each region - Existing traffic manager can distribute traffic to multiple regions. Azure Web App will have its own load balancer.

Add an Azure application gateway to each region - Existing traffic manager can distribute traffic to multiple regions. Azure Web App will have its own load balancer.

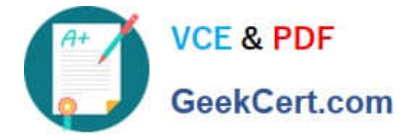

Add an Azure Content Delivery Network (CDN) - CDN is used to cache content near to user\\'s location.

## **QUESTION 5**

#### HOTSPOT

You have two Azure subscriptions named Subscription1 and Subscription2. There are no connections between the virtual networks in two subscriptions.

You configure a private link service as shown in the privatelinkservice1 exhibit. (Click the privatelinkservice1 tab.)

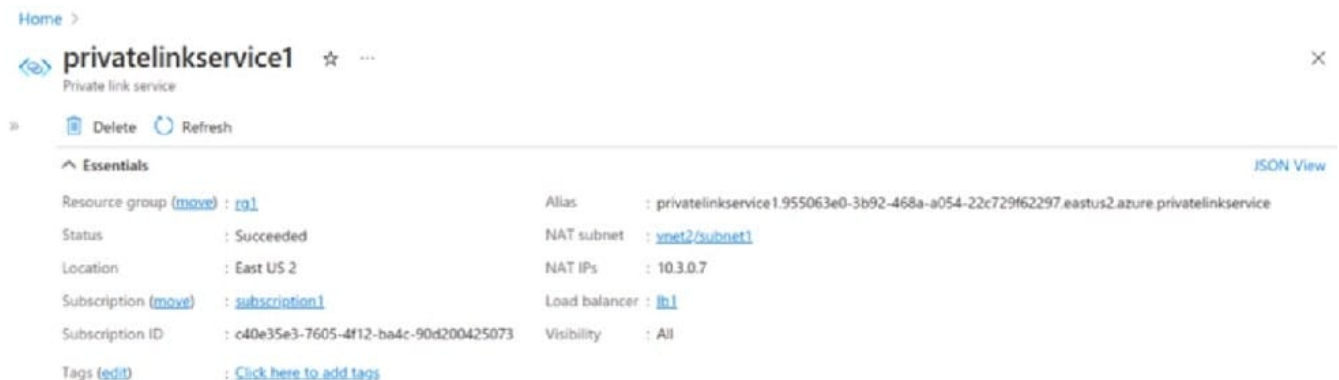

You create a load balancer name in Subscription1 and configure the backend pool shown in the lb1 exhibit. (Click tie 1b1 tab.)

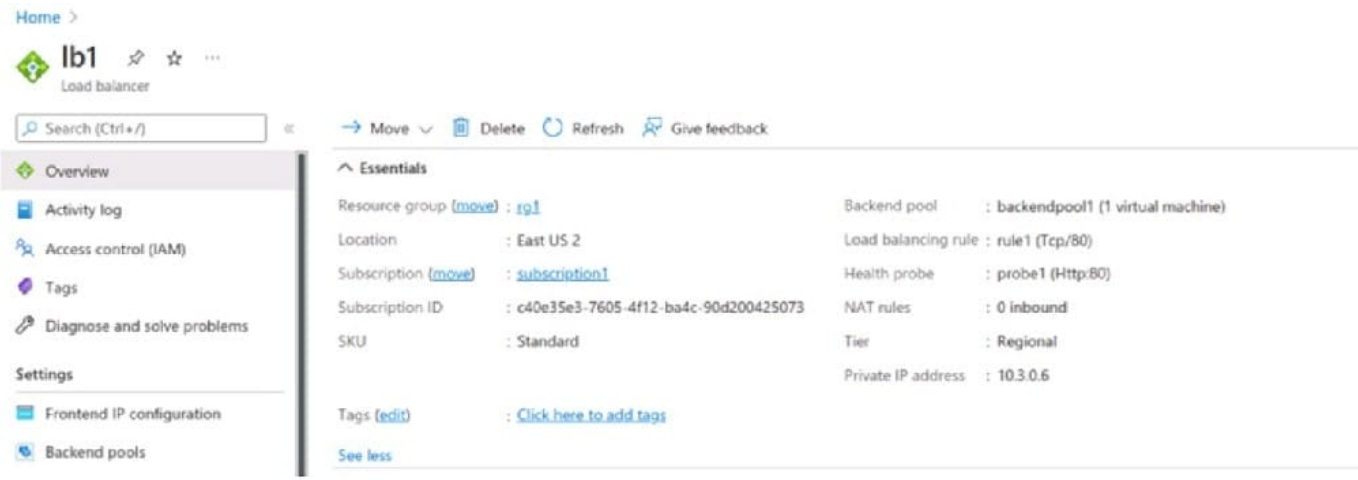

You create a private endpoint in Subscription2 as shown in the privateendpoint4 exhibit. (Click the privateendpoint4)

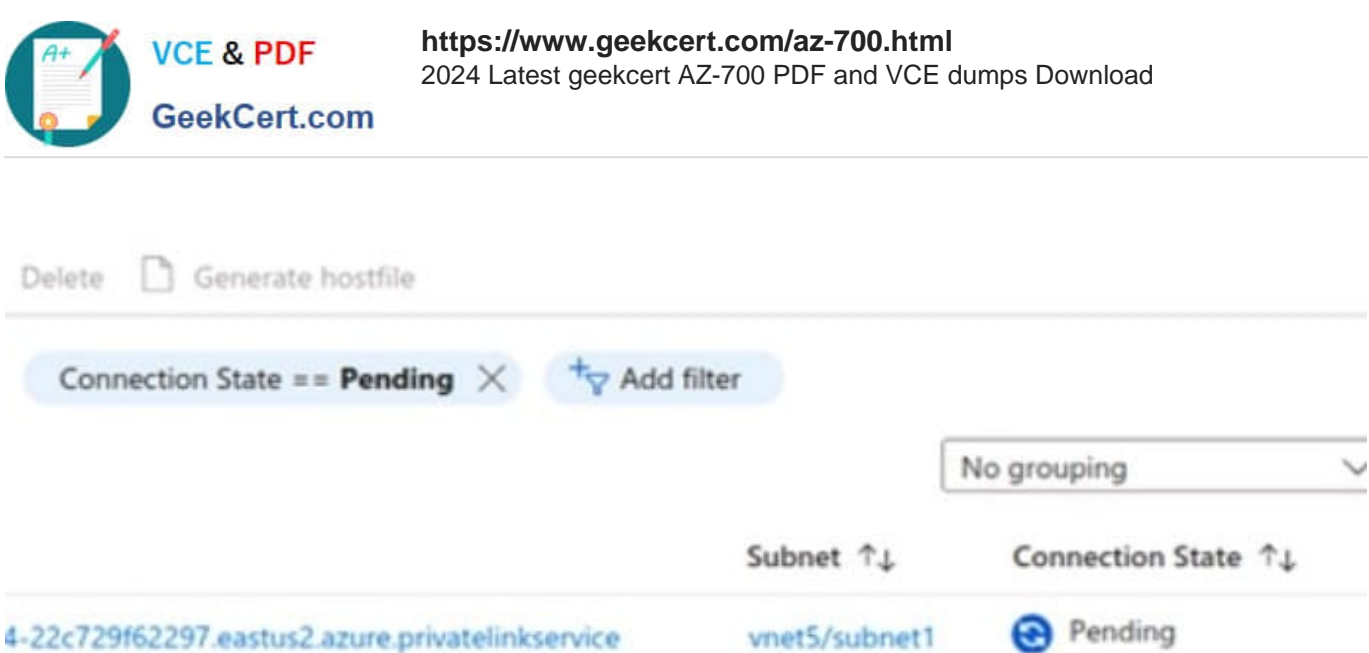

For each of the following statements, select YES if the statement is true. Otherwise. select No.

Hot Area:

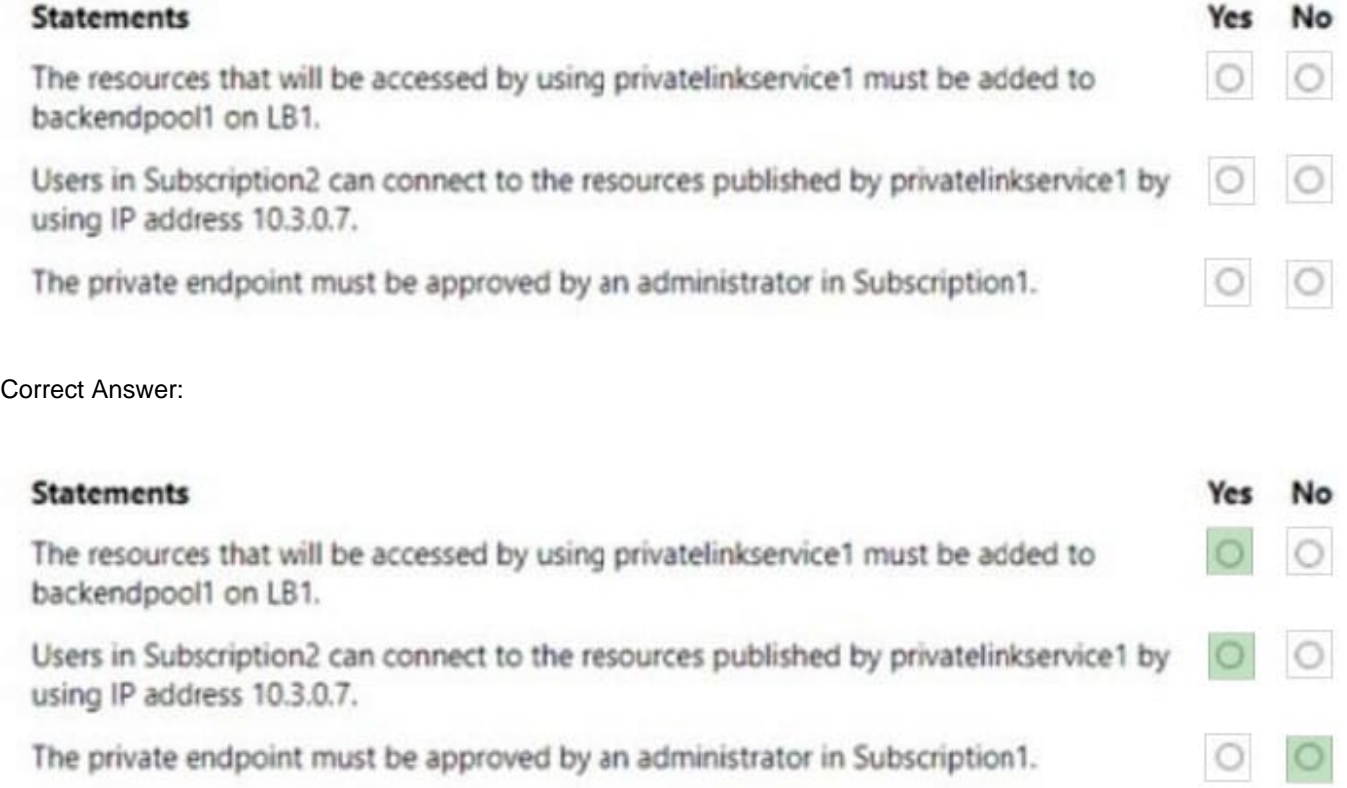

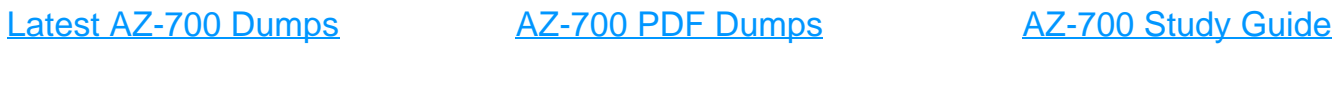